# **NA2 Status Computing** and Analysis

Frank Gaede D ESY EUDET – Annual Meeting, MPI Munich October 18-20, 2006

1

# **Outline**

- NA2 tasks: COMP + ANALYS
	- objectives
	- contributers and activities
- Core software tools
	- L CIO
	- **Marlin**
	- **LCCD**
	- **GEAR**
- Usage of software for testbeams:
	- J R A 2
	- J R A 3
- **Grid**
- Summary

# tasks COMP + ANALYS

- **COMP: setup of a high performance dedicated computer cluster for the common data analysis and simulation using grid technology**
	- - > set up the clusters during the first three years

### **ANALYS: development of a common data analysis and simulation infrastructure**

- development of a software framework for:
- analysis and comparison of testbeam measurements
- simulation of test beam experiments
- - have "version 1.0" of framework after 18 months
- creation of a repository for experimental and simulation data
- embedding into existing GRID infrastructure

#### 3 (from annex1)

## Contributors for task COMP

# **Participating Institutes**

- . Tel Aviv University, Israel
- . DESY, Germany
- University of Bonn, Germany

### Budget (EU contribution)

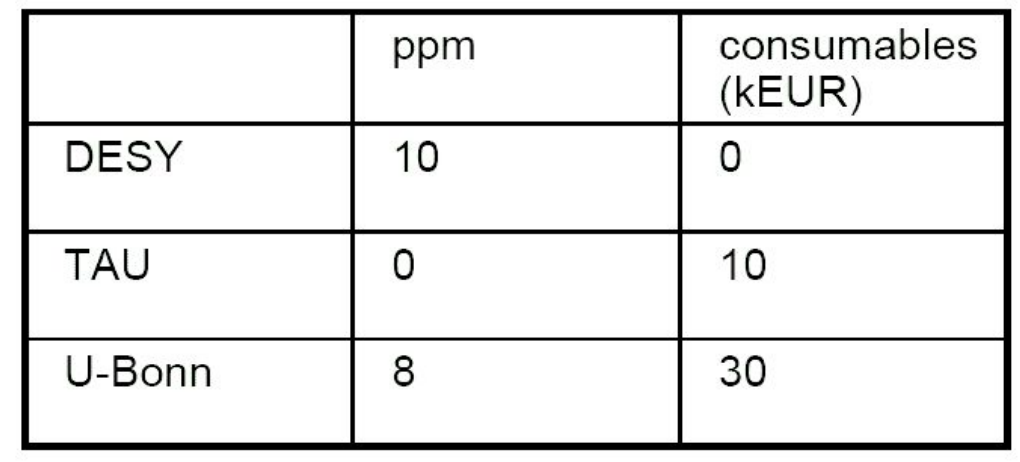

# activities and spending - COMP

## **Tel Aviv University**

- . TAU grid site supports VO ilc now
- In process of purchasing 5 dual core machines with 3 TB disk storage for approx. 10  $k \in$
- . Will be included in grid cluster, ilc will have highest priority on these machines
- . Plans to add usage of 28 PCs outside teaching hours by end of October, more will probably follow
- . Pay grid admin for EUDET related work
- In total: 22 CPUs, 105 GB storage (status: Sept. 05, 2006)

# activities and spending - COMP

### **DESY**

- . Hosts VO ilc and calice
- . Bought 6 SunFire X4100 with 4 CPUs for 23 010 € from EUDET money in May
- Remaining 6 990 € go into two SunFire  $X5400$ file servers (partly dedicated to ilc) with 24 TB disk storage each. Cost: 28 k€ per server.
- . Resources in 2006: 55890 CPU days available, 21372 CPU days used, 1889 CPU days used by ilc  $(9\%)$ ,  $9.6$  TB used by ilc

# activities and spending - COMP

## **University of Freiburg/Bonn**

- . We're just in the process of moving.
- . ILC VO supported at Freiburg (100 CPU, ~10TB) (shared with ATLAS and local VOs)
- 50% of Computer Hardware (15kEUR) will be bought still in 2006.
- . postdoc starts working on NA2 (Comp+Analys) starting (presumably) November 06.

## Contributors for task ANALYS

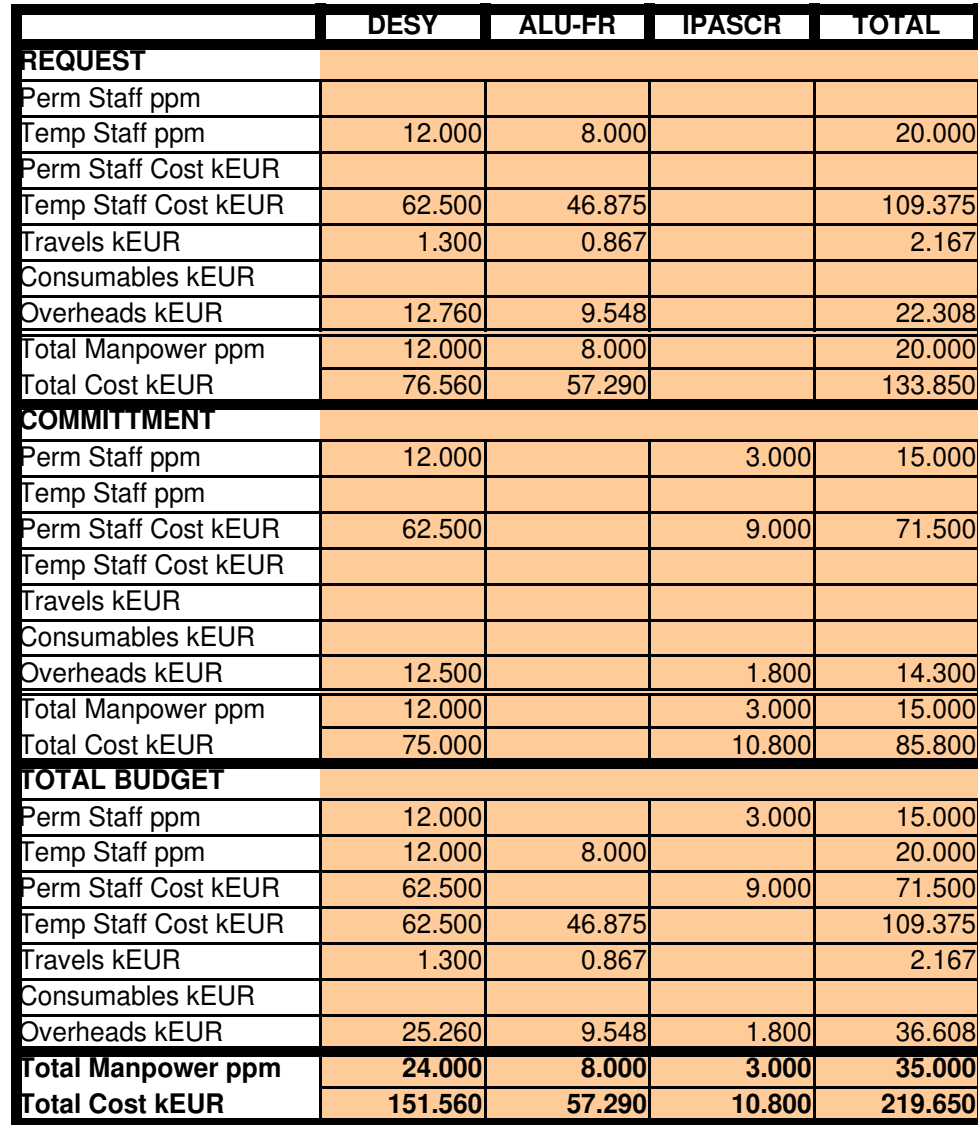

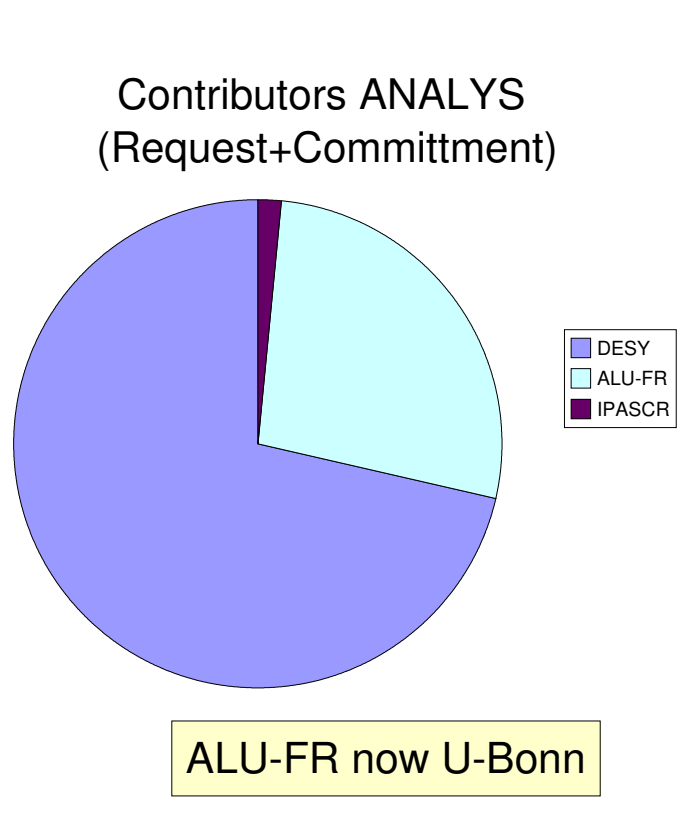

# Usage of budget - ANALYS

### **• DESY**

- commitment 12ppm: F.Gaede 25% for full project length
- 12ppm (scientist) converted to hire a programmer for 18 month
	- **started August 2006**
	- (possibly extend position with other funding sources)
- RFWU-Bonn (ALU-FR) (K.Desch, P. Wienemann)
	- request: 8ppm (scientist): plan to combine with funds (8ppm) from COMP to hire a postdoc that works part-time on COMP and ANALYS
		- will start in October (Nov.) 2006

### **IPASCR (J.Cvach)**

- **Commitment: 3ppm: PhD student that works**
- part time on calorimeter simulation with geant4
	- **a** not yet

# General strategy for ANALYS

- **there will be no EUDET/testbeam specific simulation** and analysis software framework !
	- avoiding of double work
	- a lot of what's needed already exists
- the testbeam software effort is tightly integrated with the overall common ILC/LDC software effort !
	- **implement tools and functionality specific to testbeams**
	- benefit from synergies where possible, e.g. use geant4 application for full detector also for testbeam (Mokka/Calice)
	- same for grid tasks: integrate with common ILC grid activities

## ILC-LDC software framework

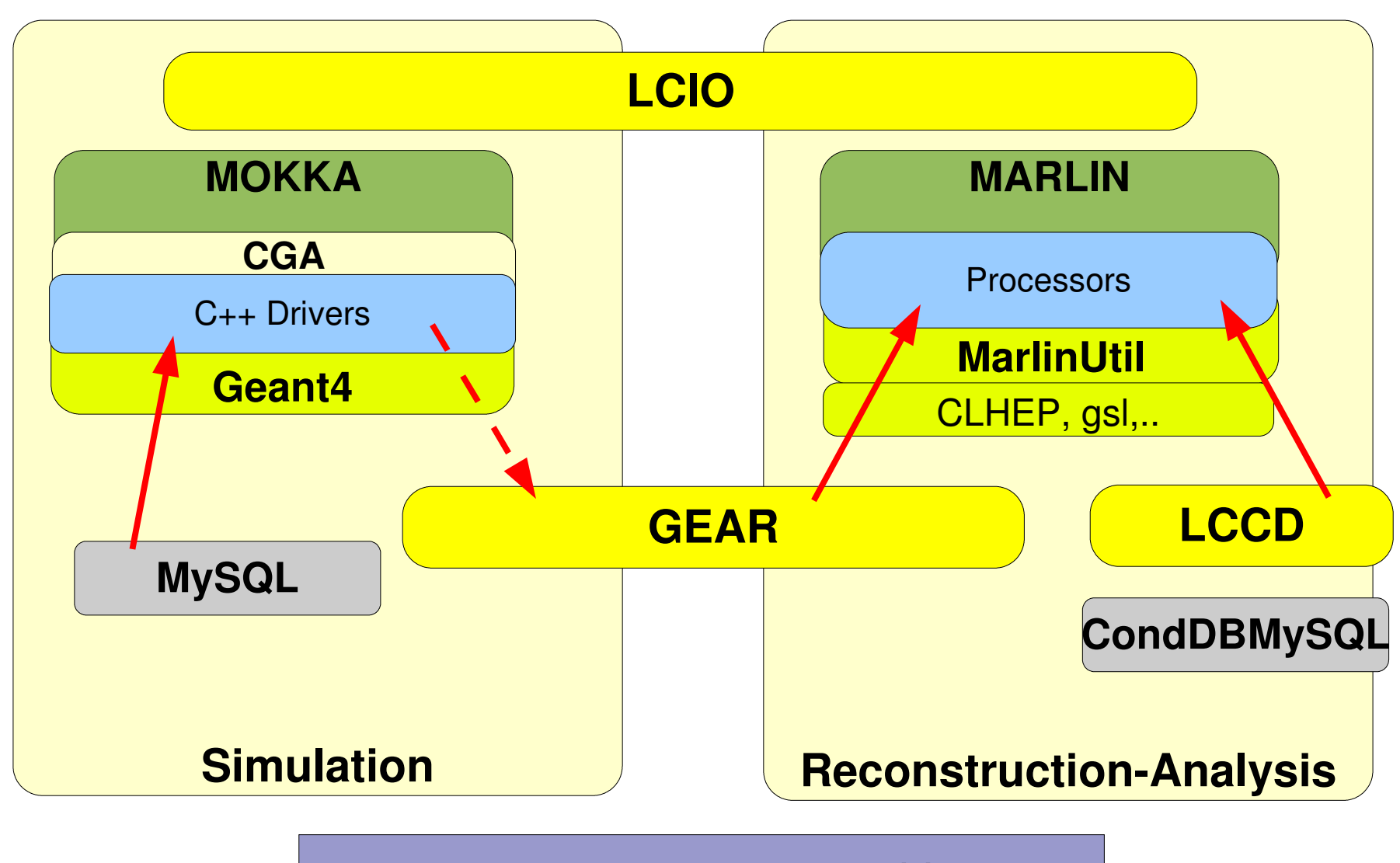

all tools are also used in testbeam programs

## LCIO overview

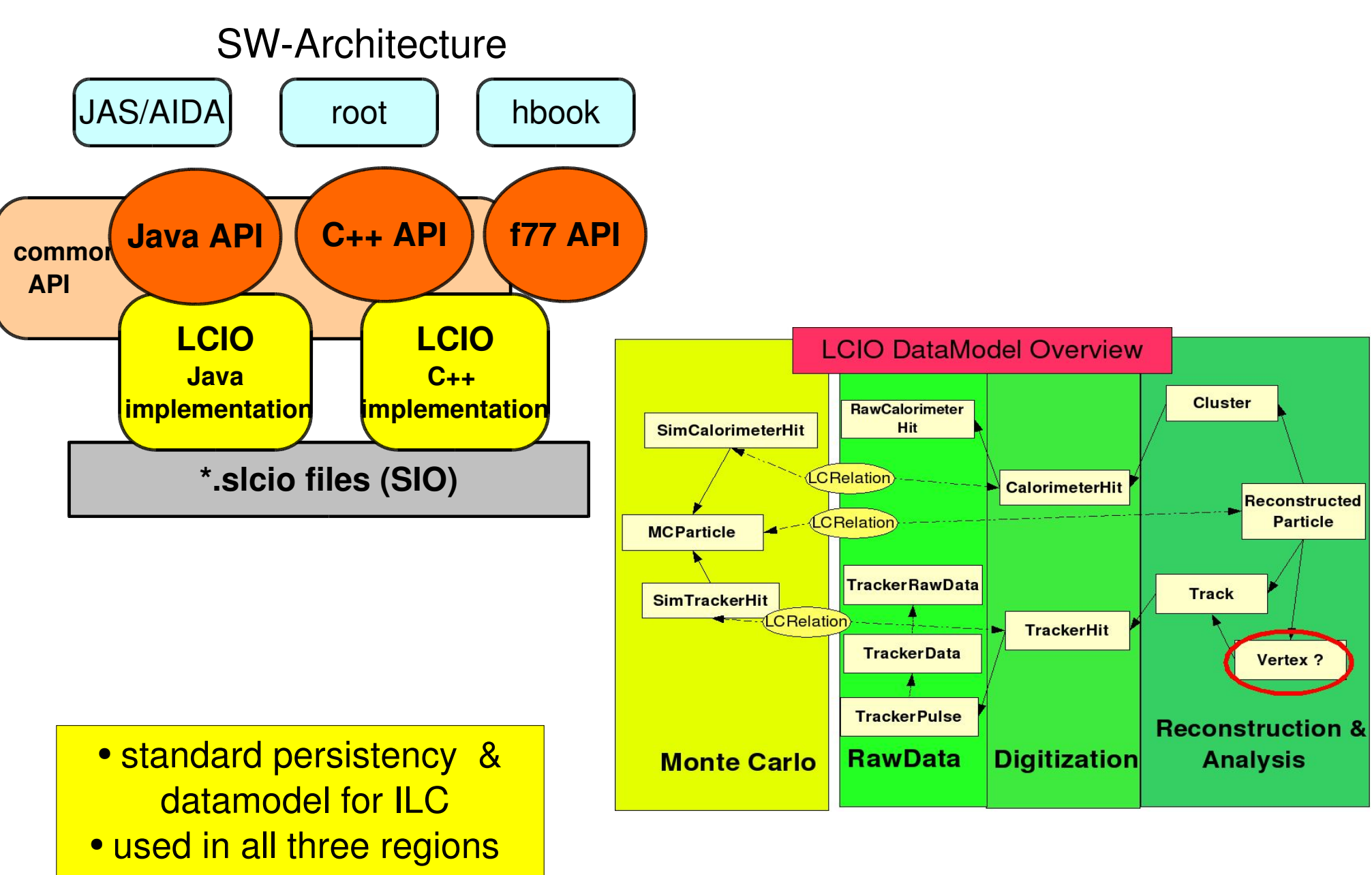

# LCIO Event Data Model II

- the LCIO event data model is fairly complete and flexible
- **•** however it is adapted and extended as needed by the community
	- maintaining downward compatibility
	- with international discussion and agreement
	- example: introduction of a new **Vertex** class in LCIO
		- originally proposed by LCFI group
			- see discussion @ http://forum.linearcollider.org/
		- $\bullet$  test release v01-08-vtx
	- new raw data classes for prototypes
		- **TPC uses TrackerRawData, TrackerData, TrackerPulse** 
			- also to be used for vertex prototypes
		- calorimeter (calice) could use RawCalorimeterHit or new additional classes if needed

ModularAnalysis & Reconstruction for the L I Near Collider

- modular C++ application **framework** for the analysis and reconstruction of LCIO data
- **uses LCIO as transient data model**
- software modules called Processors
- provides main program !
- · provides simple user steering:
	- program flow (active processors)
- user defined variables
	- per processor and global
- input/output files
- **Plug&Play of processors**

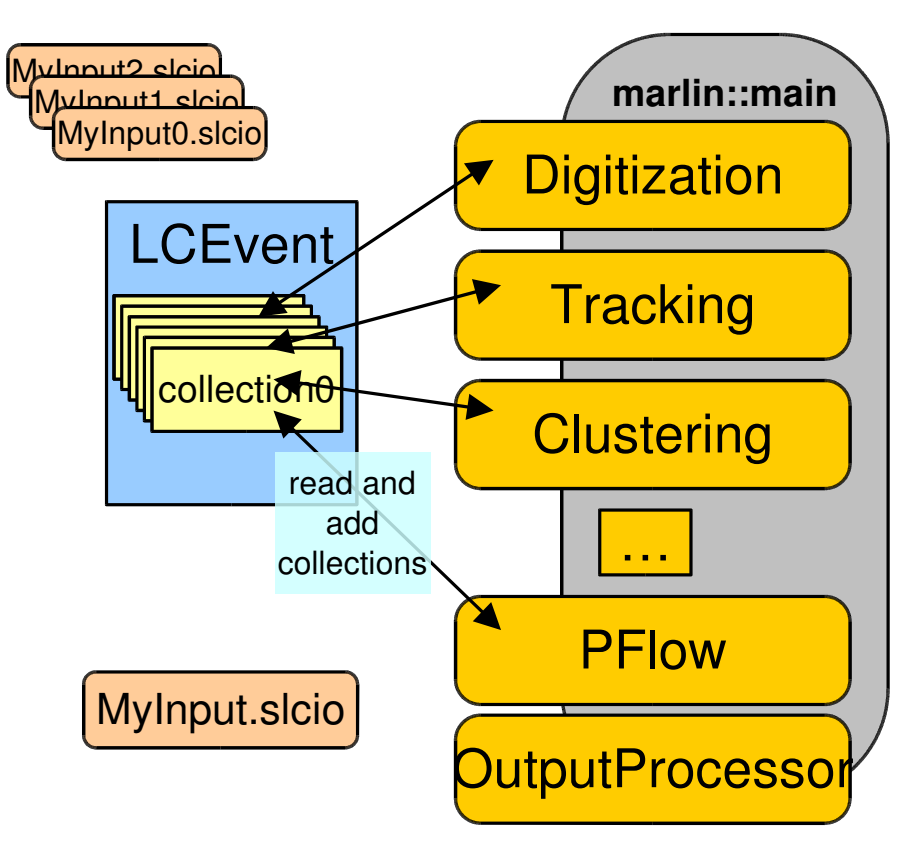

# Marlin - XML steering files

#### $-$  <marlin>

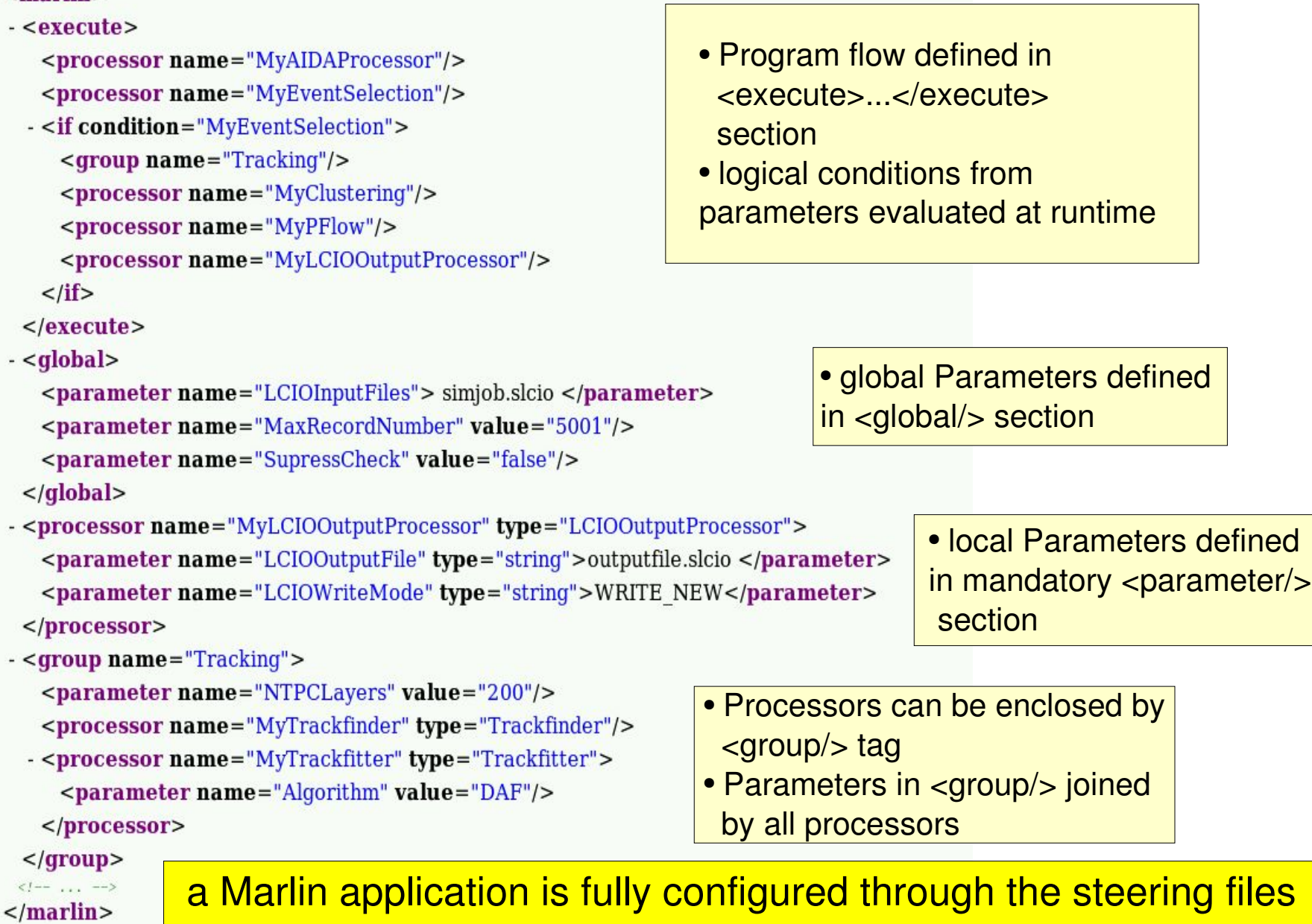

(no user main program) !!

## Marlin new development

- user complaint:
	- marlin steering files are somewhat clumsy to edit
	- - > implement new feature to check consistency of steering files: Marlin - c steer.xml

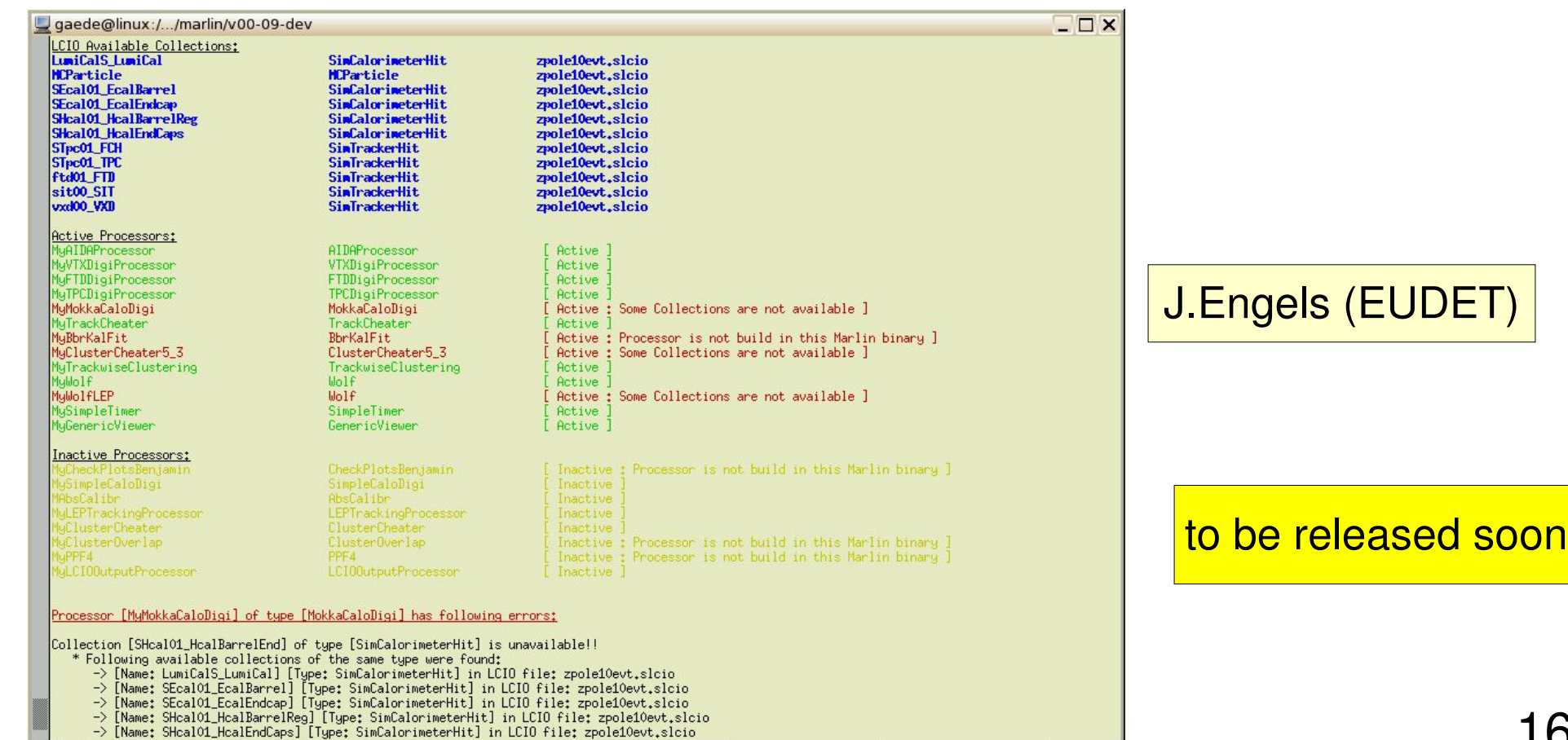

ဖ

### new development: MarlinGUI

#### Marlin GUI

Eile

 $\overline{O}$ 

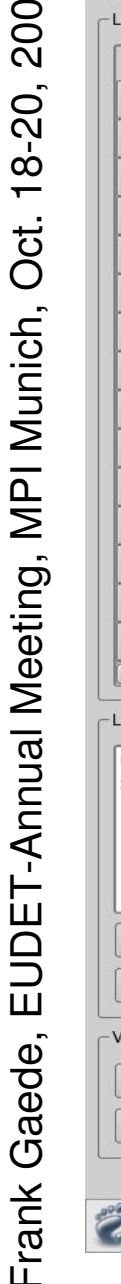

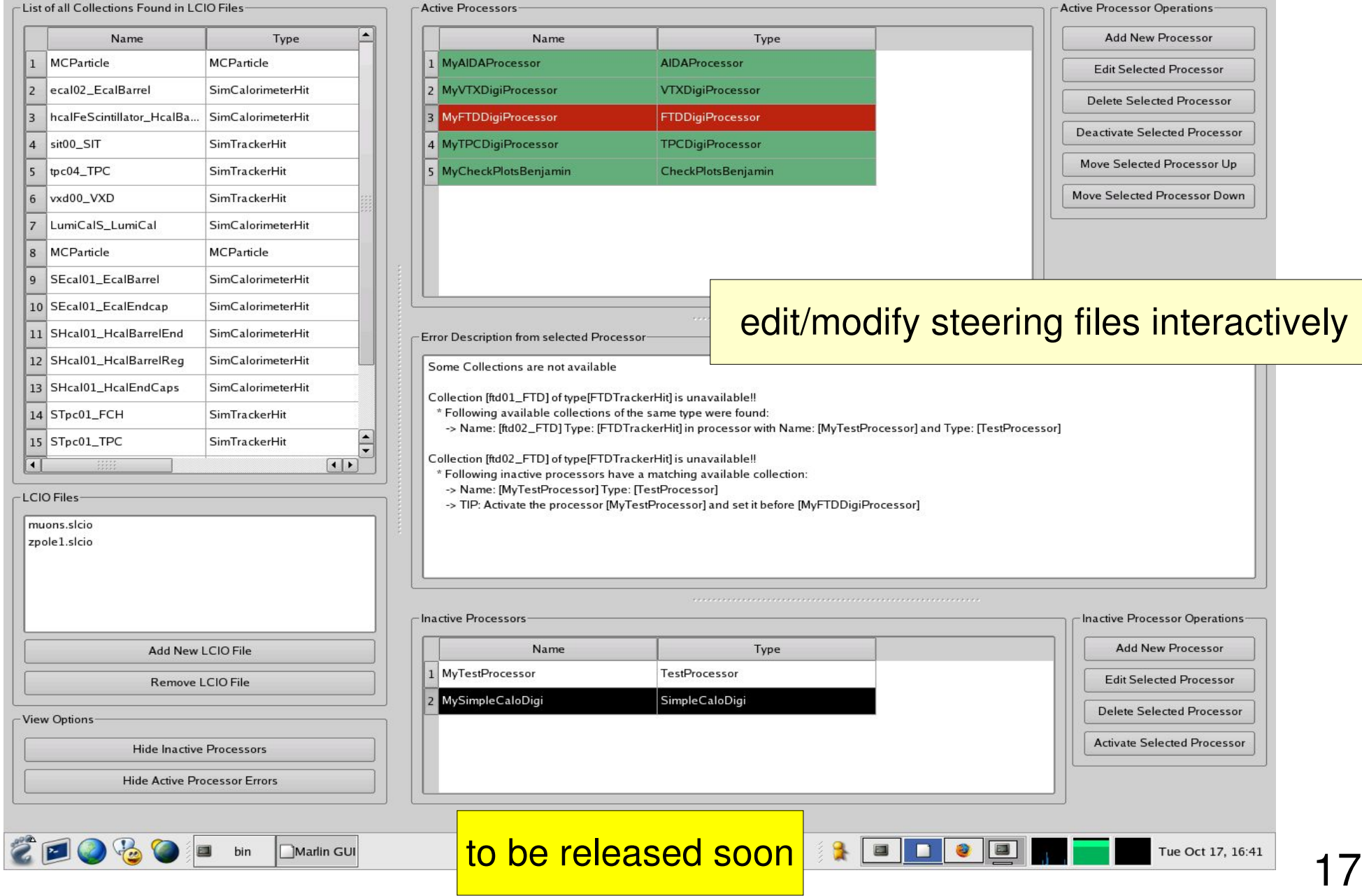

## LCCD

- inear Collider Conditions D **Jata Toolkit**
- **Reading conditions data**
- from conditions database
- from simple LCIO file
- from LCIO data stream
- from dedicated LCIO-DB file
- **Writing conditions data**
- tag conditions data
- Browse the conditions database
- **through creation of LCIO files** 
	- vertically (all versions for timestamp)
	- **•** horizontally (all versions for tag)

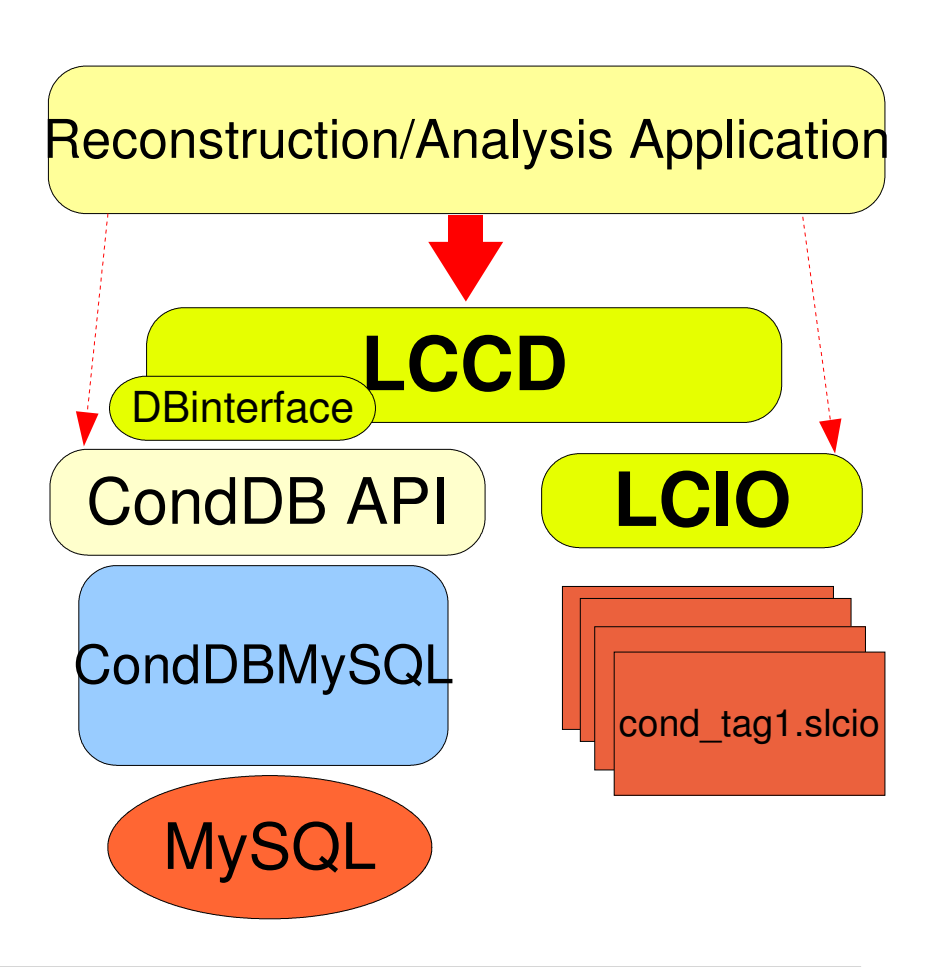

**LCCD** is used by Calice for the conditions data of the ongoing testbeam studies

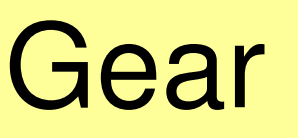

#### $<sub>decay</sub>$ </sub>  $\langle$

Example XML file for GEAR describing the LDC detector

### GE<sub>ometry</sub> API for Reconstruction

- <detectors>
	- <detector id="0" name="TPCTest" geartype="TPCParameters" type <maxDriftLength value="2500."/>
		- <driftVelocity value=""/>
		- <readoutFrequency value="10"/>
		- <PadRowLayout2D type="FixedPadSizeDiskLayout" rMin="386.0"  $maxRow="200" padGap="0.0"$

<parameter name="tpcRPhiResMax" type="double">  $0.16$  </para <parameter name="tpcZRes" type="double"> 1.0 </parameter> <parameter name="tpcPixRP" type="double"> 1.0 </parameter>  $\alpha$  <parameter name="tpcPixZ" type="double"> 1.4 </parameter> <parameter name="tpcIonPotential" type="double"> 0.00000003  $\alpha$ /detector>

- <detector name="EcalBarrel" geartype="CalorimeterParameters"> <layout type="Barrel" symmetry="8" phi0="0.0"/> <dimensions inner  $r = 1698.85$ " outer  $z = 2750.0$ "/> <layer repeat="30" thickness="3.9" absorberThickness="2.5"/>
- <layer repeat="10" thickness="6.7" absorberThickness="5.3"/>  $\alpha$ /detector>
- <detector name="EcalEndcap" geartype="CalorimeterParameters"> <layout type="Endcap" symmetry="2" phi0=" $0.0$ "/>
- <dimensions inner  $r = 320.0$ " outer  $r = 1882.85$ " inner  $z = 2820$ . <layer repeat="30" thickness="3.9" absorberThickness="2.5"/> <layer repeat="10" thickness="6.7" absorberThickness="5.3"/> </detector>

</detectors>

 $<$ /gear>

compatible with US – compact format

- well defined geometry definition for reconstruction that
	- is flexible w.r.t different detector concepts
	- has high level information needed for reconstruction
	- provides access to material properties
- abstract interface (a la LCIO)
- concrete implementation based on X M L file s
- and Mokka-CGA

## Gear status

- version v00-03
	- main detectors: TPC, Hcal, Ecal and VXT (new) interfaces defined and implemented
	- $\bullet$  + free form user parameters for other detectors
	- description of TPC prototypes (rectangular pad plane)
	- description of calo prototype
- GearCGA (Mokka/geant4) material properties
	- detailed material properties for every point (and distance)
- **P** related work: MokkaGear
	- **extract geometry information in Mokka drivers when detector is** built in memory for simulation
	- **use Gear to create XML files for reconstruction**
	- - > have only one source of geometry information

# **JRA2 (TPC) software**

#### **JRA2 Software Status**

#### Peter Wienemann

U Bonn / U Freiburg

**EUDET Annual Meeting** October 18-20, 2006 Munich, Germany

### **GEAR and LCCD**

- GEAR: geometry API
- LCCD: conditions data toolkit
- "Static" information (pad geometry, readout frequency, etc.) stored in GEAR files (XML)
- Data subject to changes during data taking (drift velocity, voltages, B field, calibration data) stored using LCCD

#### **MarlinTPC**

- Project started to establish common TPC software based on LCIO data model and the Marlin analysis and reconstruction framework (see http://ilcsoft.desy.de)
- C++ programming language
- Modular design with well defined interfaces between modules (beyond what is already fixed by LCIO)
- Standards agreed upon by 6 TPC groups in a TPC software meeting at DESY in June 2006

#### **Processor structure**

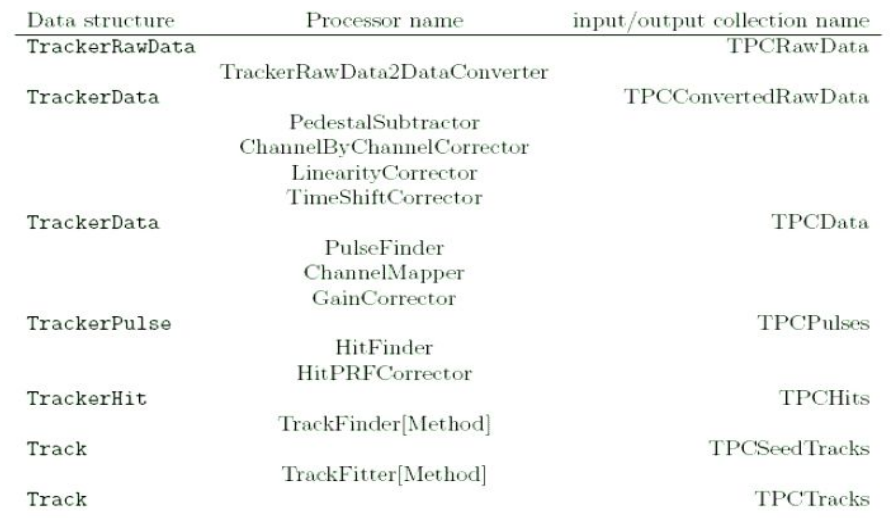

## Calice testbeam software

#### **Data Processing Scheme**

Calibration/Analysis Steps use LCIO as backbone

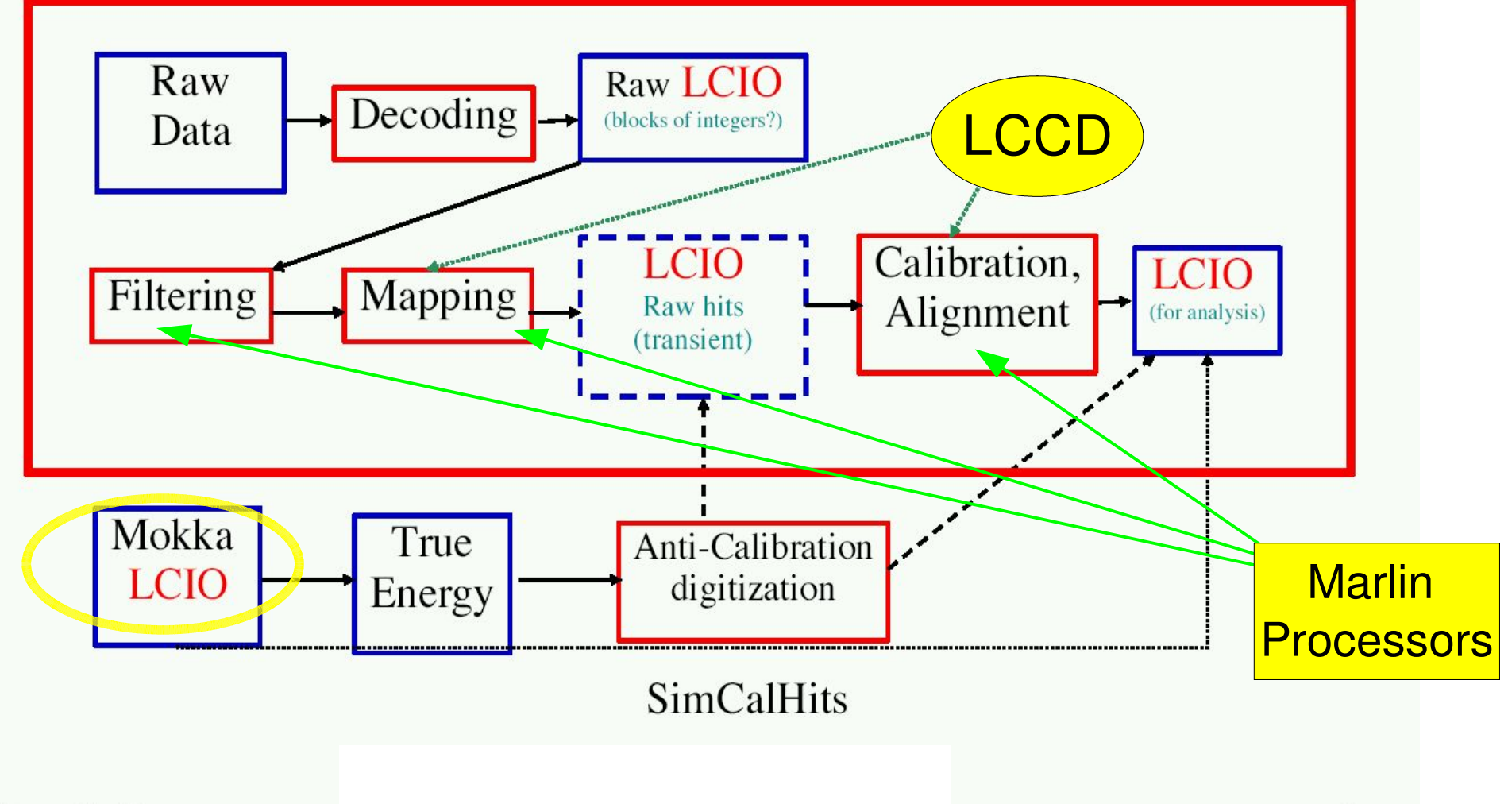

2

2 2

### Problems with having two data formats

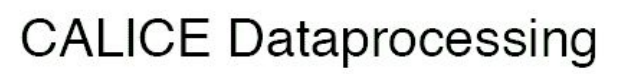

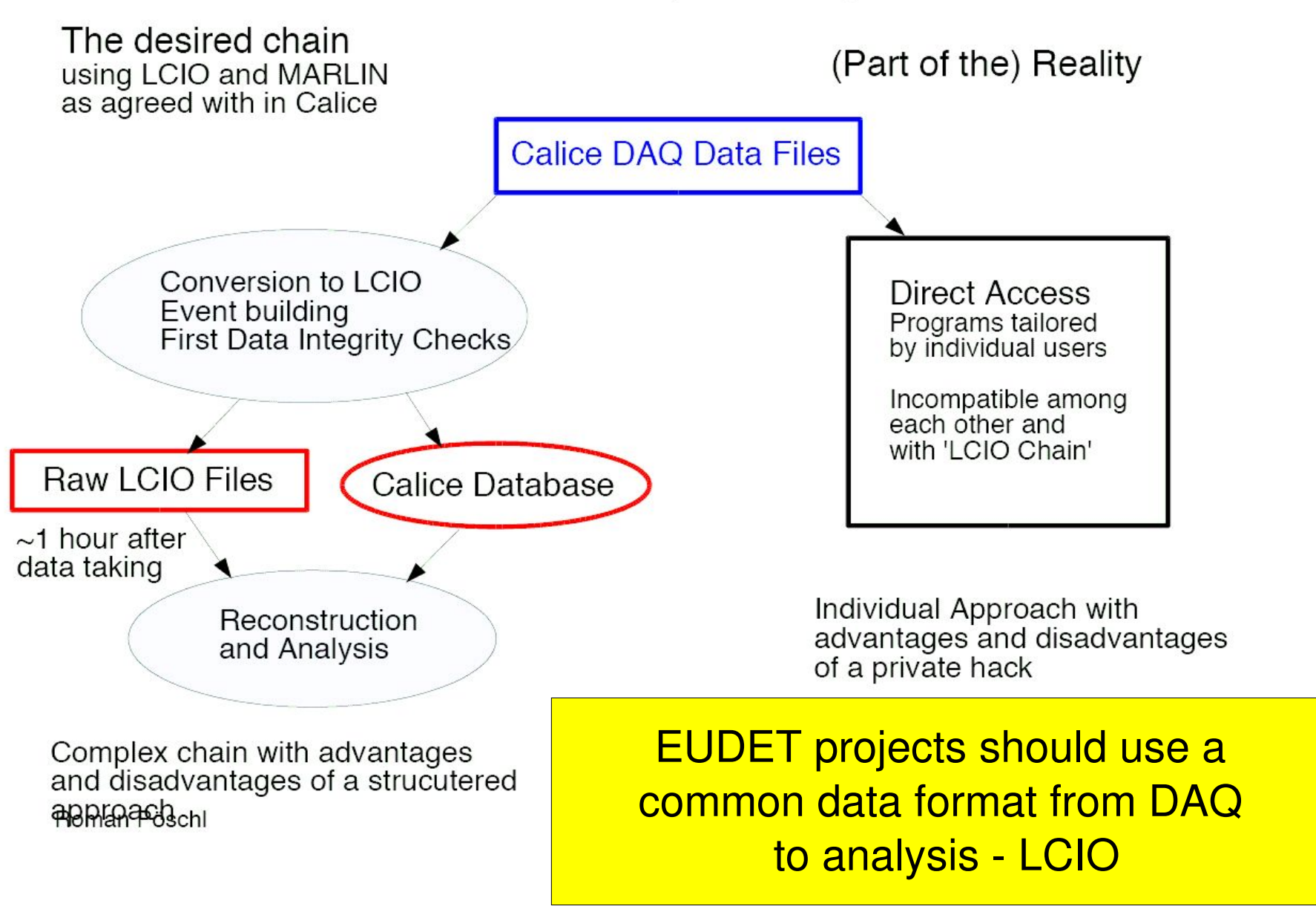

- two VOs: ilc + calice are available for ILC computing
- ilc used the grid for MC production for detector optimization – variyng
	- B,R\_TPC,L\_TPC,...
- produced these files on the grid for VO ilcs – 450 kevts:
	- Z0 and uds, ccbb , ttbar, WW, ZH  $@$  500 G e V
	- 4 detector variants, 3 T and 4 T field
- database with available data files
- use grid tools to distribute/download the data !
	- $\bullet$  the grid can be and is used for ILC w o r k
	- $\bullet$  existing scripts can serve as an example for <mark>your computing projects</mark>

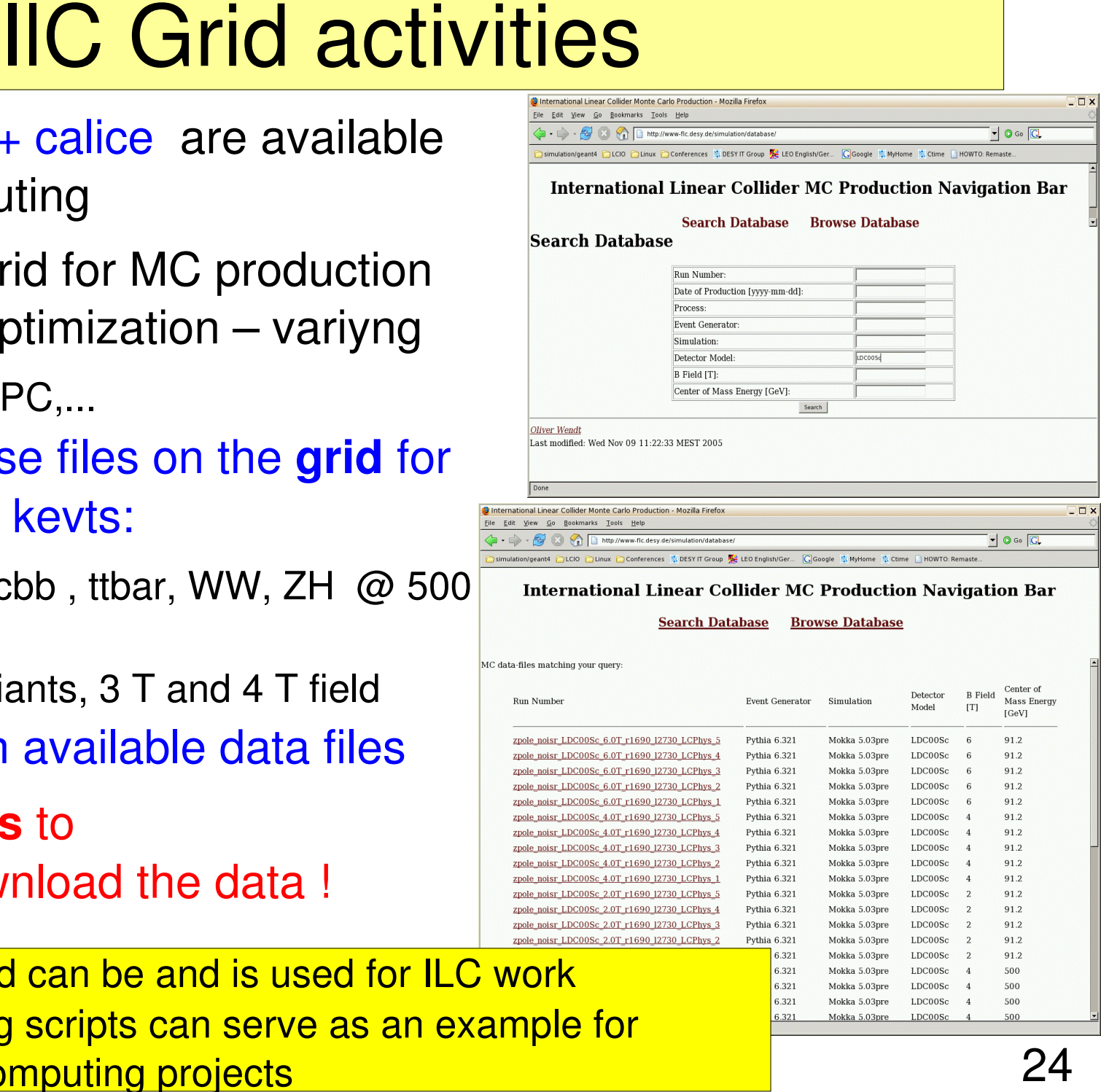

### grid from an ILC user's perspective

#### **Grid Computing** From a User's Point of View

A Thousand CPUs at Your Command

#### **Adrian Vogel DESY FLC**

#### **Getting Started (e.g. at DESY)**

Log in to an SL3 machine, get a UI

- ssh slref.desy.de (for example)
- source /afs/desy.de/group/it/grid/\ UI/GLITE/etc/profile.d/grid env.sh

Create a proxy (default lifetime 12 hours)

- I glite-voms-proxy-init --voms ilc
- qlite-voms-proxy-info --all
- glite-voms-proxy-destroy (after you're finishe

 $06 - 10 - 18$ 

You should now have access to all Grid resources which are available to the VO ilc

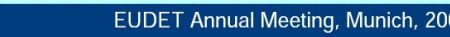

#### **Certificates and VOs**

**Grid certificates** 

- authentication (proves who you are)
- one certificate per human being
- X.509-style with public and private key (RSA)
- signed by your regional Grid Certification Authority
- used to create "proxy certificates" as necessary (unprotected working copies with limited lifetime)

**Virtual Organisations (VOs)** 

- authorisation (grants access to resources)
- world-wide "user groups" in the Grid
- everybody should be member of (at least) one VO

#### **Job Submission**

Check the JDL file (and list suitable CEs)

```
■ qlite-job-list-match test.jdl
```
Submit the job, store the job ID

■ qlite-job-submit -o test.jid test.jdl

Check the job status (e. q. "scheduled", "running", "done")

■ qlite-job-status -i test.jid

Retrieve the job output ( $\rightarrow$  status "cleared") – only once!

■ qlite-job-output -i test.jid --dir.

Cancel a job ( $\rightarrow$  status "cancelled")

glite-job-cancel -i test.jid

11

**Adrian Vogel** 

# **CALICE** – grid data storage

Infrastructure and data availability – Data transfer and First Level Processing

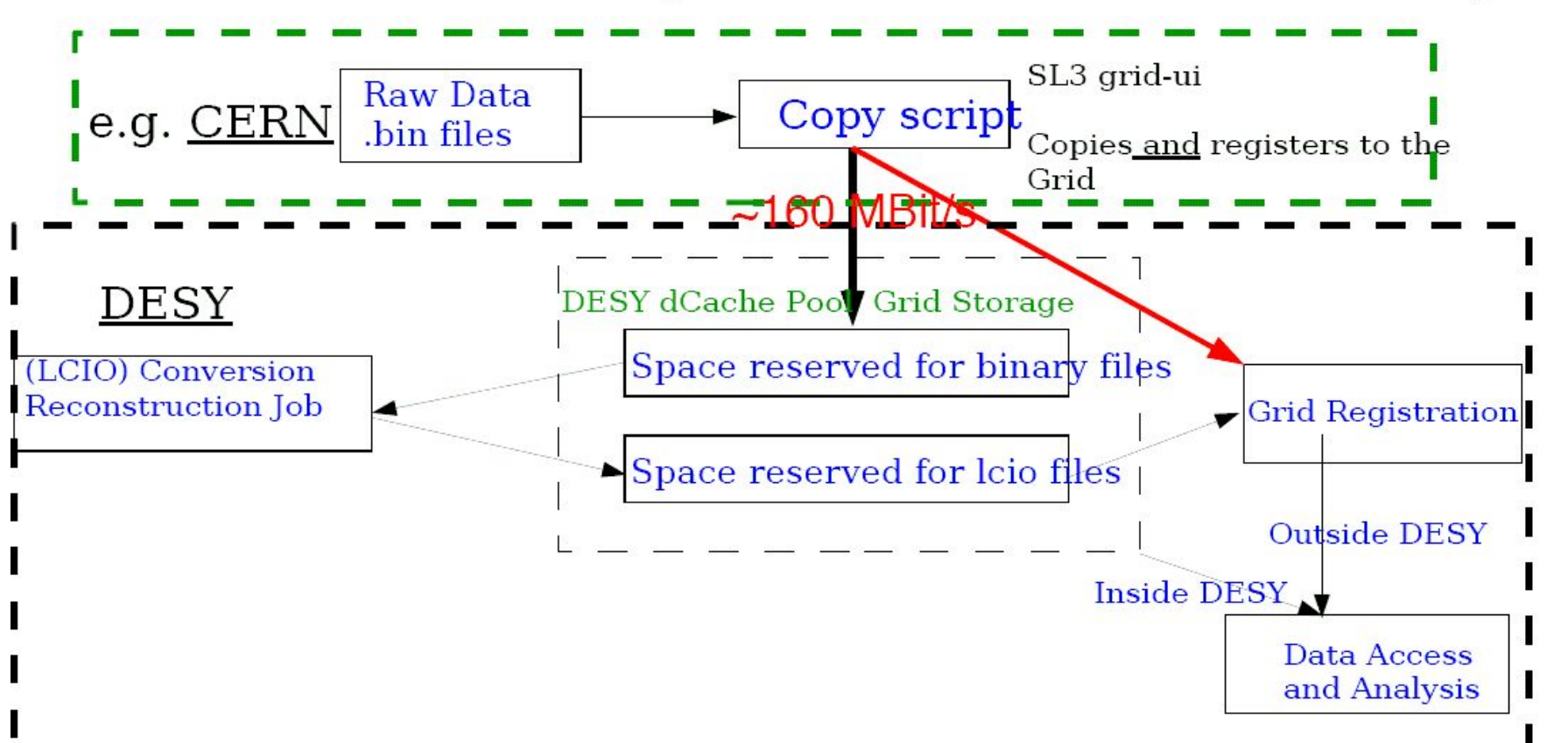

- Raw Data  $\sim$ 20 Min. after data taking available to whole collaboration
- Data taken at CERN and stored and (firstly) processed at DESY
- Datatransfer is very stable
- Model can be transferred to data taking at Fermilab

Grid tools well suited for decentralised collaboration like Calice

>7 TByte available in grid catalogue

# **Summary**

- the EUDET tasks NA2 COMP+ANALYS
	- set up grid computing clusters
	- software framework for simulation and analysis of testbeam data
- are in a good shape and ready to provide the required deliverables on time
- **both grid and software tools already actively used by** testbeams (TPC/CALICE)
- spending profile somewhat delayed ...

All EUDET software activities should be carried out in the context of the existing software framework/ grid installations e.g. DAQ software should use LCIO

your input is needed to improve the software !

### **Backup Slides**

# A Common Geometry Toolkit

- **LCGO:** A common geometry toolkit to be used in all (?) ILC frameworks
	- SLAC-DESY project initially
	- -> of course open for all collaborators, e.g. FNAL
	- work just started aiming for spring/summer 2007
- **P** requirements/goals for LCGO:
	- be at least as functional as existing systems (org.lcsim, GEAR, Mokka, SLIC,...)
	- **enable smooth transition path from existing systems**
	- encourage/increase interoperability between systems  $\bullet$
	- **have no known principle short comings: "everything** should be possible"

# LCGO implementation prelim.

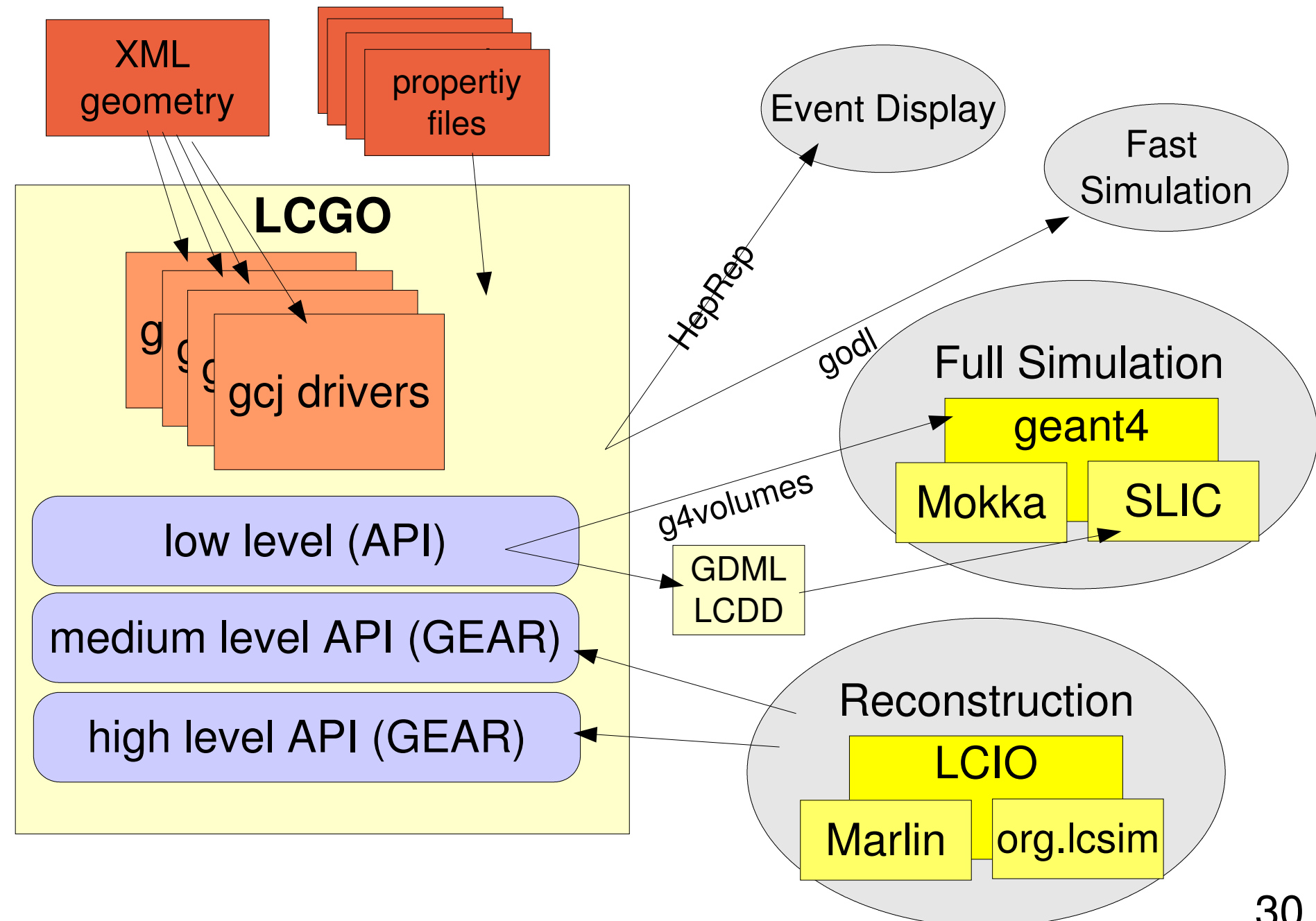

ဖ

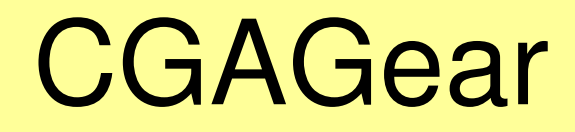

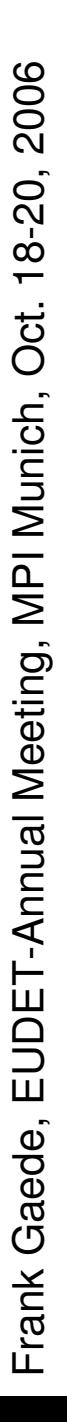

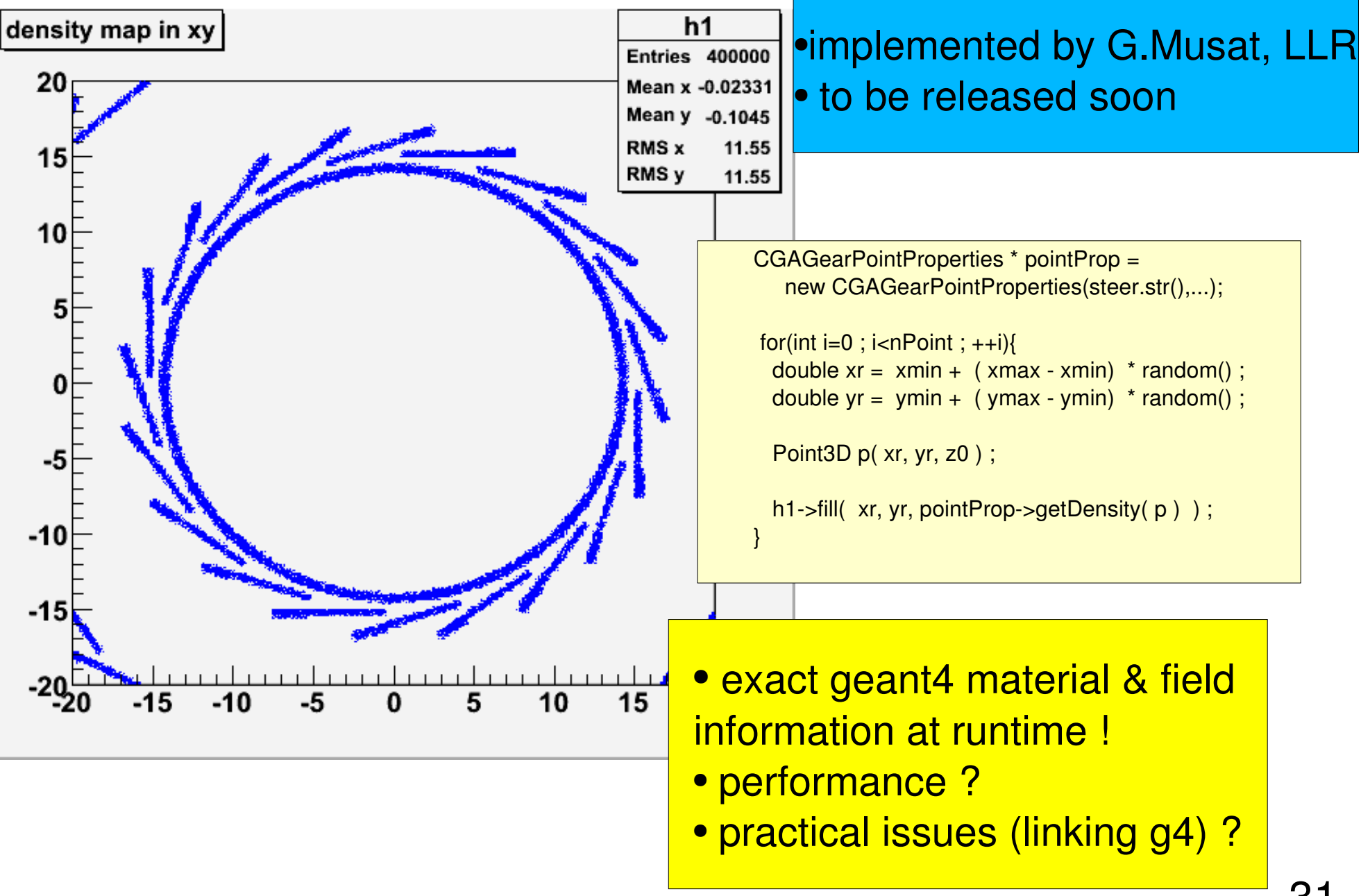

## example: MarlinGUI II

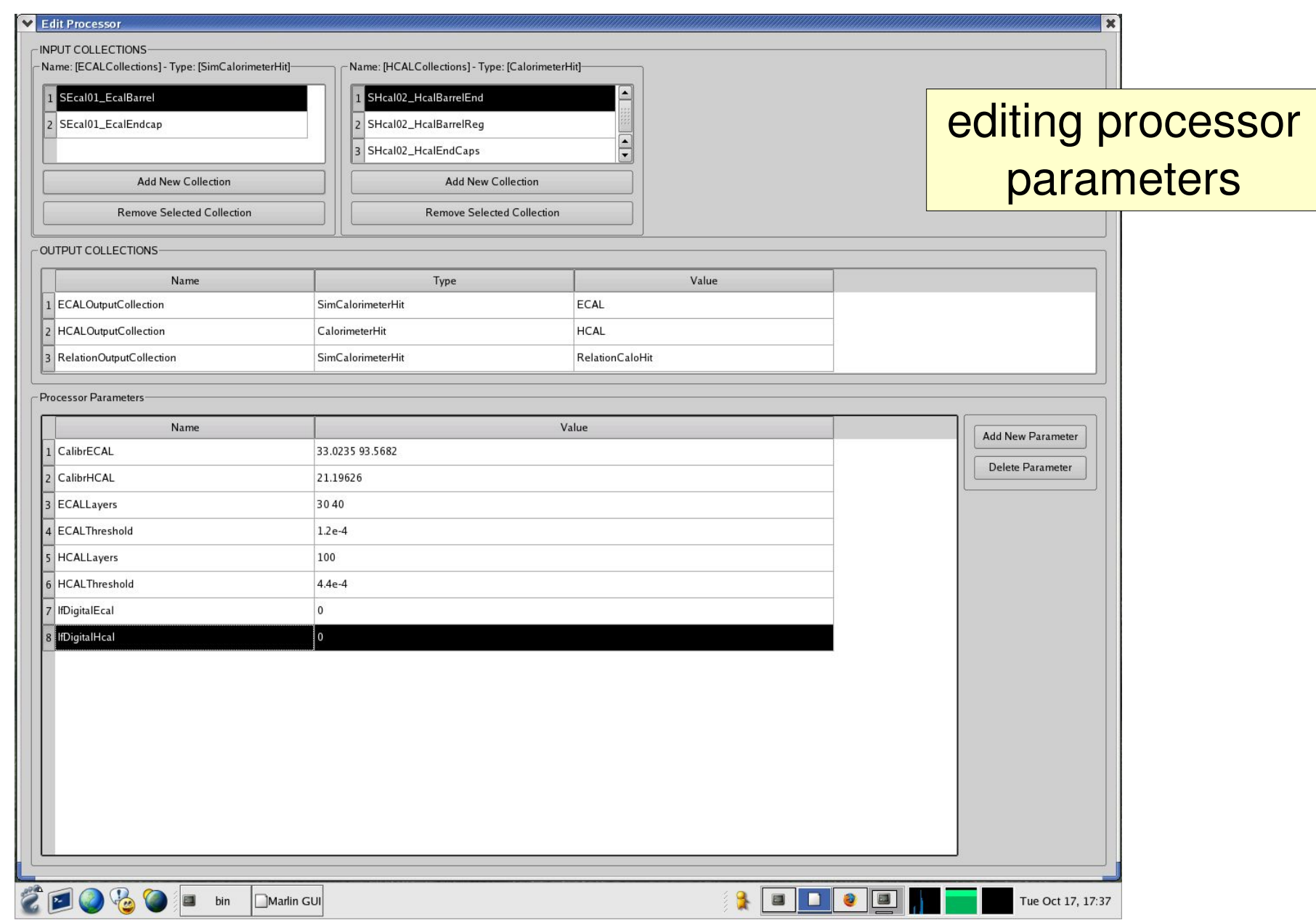

# Deliverables and Requirements

### **requirements**:

- documentation and its regular update are of utmost importance
	- "spread the information"
- other EUDET participants should contribute by:
	- properly defining the *requirements* of the framework
	- *providing* and interfacing *simulation and reconstruction* software for the various detector technologies
	- **•** testing the framework.

### **deliverables**:

- we expect to have a **first version** of the common data analysis and simulation framework ready **after 18 month**
- **> should be a reasonable goal** ٥
- development however must continue throughout the whole duration of the project to cope with